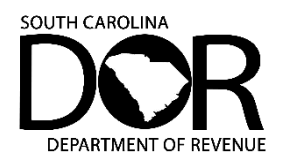

# **The South Carolina Department of Revenue (SCDOR) no longer accepts paper copies of the Application for Admissions Tax Exemption (L-2068).**

## **[What you need to know:](https://mydorway.dor.sc.gov/)**

- [All Admissions Tax exemption requests must be submitted on our free online tax portal,](MyDORWAY.dor.sc.gov) MyDORWAY, at **MyDORWAY.dor.sc.gov**.
- If you don't already manage your Admissions Tax account on MyDORWAY, you must sign up for a MyDORWAY account to request Admissions Tax exemptions.

### **What you need to do:**

- If you already manage your Admissions Tax account on MyDORWAY:
	- o Log in to MyDORWAY and select the **Accounts** tab.
	- o Scroll to your **Admissions Tax** account and click **More Account Options**.
	- o On the next screen, click **File an Application for Exemption**.
- If you use MyDORWAY to manage your other South Carolina tax accounts, you'll need to request Admissions Tax account access.
	- o Log in to MyDORWAY and select the **More** tab.
	- o Select **Request Account Access**.
	- If you've never created a MyDORWAY account, visit **[dor.sc.gov/MyDORWAY-signup](dor.sc.gov/MyDORWAY-signup.)**. You'll need the following information to get started:
		- o Your FEIN, SSN, or South Carolina ID (SID)
		- o Your File Number
		- o One of the following:
			- **EXEC** Last Payment Amount
			- **E** Last Refund Amount
			- **EXEC** Line 1 from your Last Return
			- **Letter ID**
- If you do not have an Admissions Tax account, complete the Business Tax Application at

## **<dor.sc.gov/register>**.

- o If you **do not** have other tax accounts, select **Register a new South Carolina Business**
- o **or Remote Seller**.
- o If you have other tax accounts, select **Register additional South Carolina tax accounts**.
- o While completing the Business Tax Application, you'll be able to also create a MyDORWAY account.

## **What you will need when you apply for an Admissions Tax exemption**:

- The IRS letter granting your organization an exemption from federal Income Tax
- Your organization's charter and bylaws
- Your organization's most recent income statement of balance sheet

## **General Admissions Tax exemption information**:

- You must apply and be approved for an Admissions Tax account **before** requesting an Admissions Tax exemption.
- **All exemption requests are subject to a 45-day review period**.
- Incomplete applications will be rejected. All required documents should be submitted with the application to avoid processing delays.
- Admissions Tax exemptions do not need to be renewed and are only valid for one location.
- [If your location address chang](mailto:MotorFuelTax@dor.sc.gov)es, you will need to update your location address on MyDORWAY and apply for a new Admissions Tax exemption.

Questions? We're here to help. Contact us at **Registrationfortaxes@dor.sc.gov**.